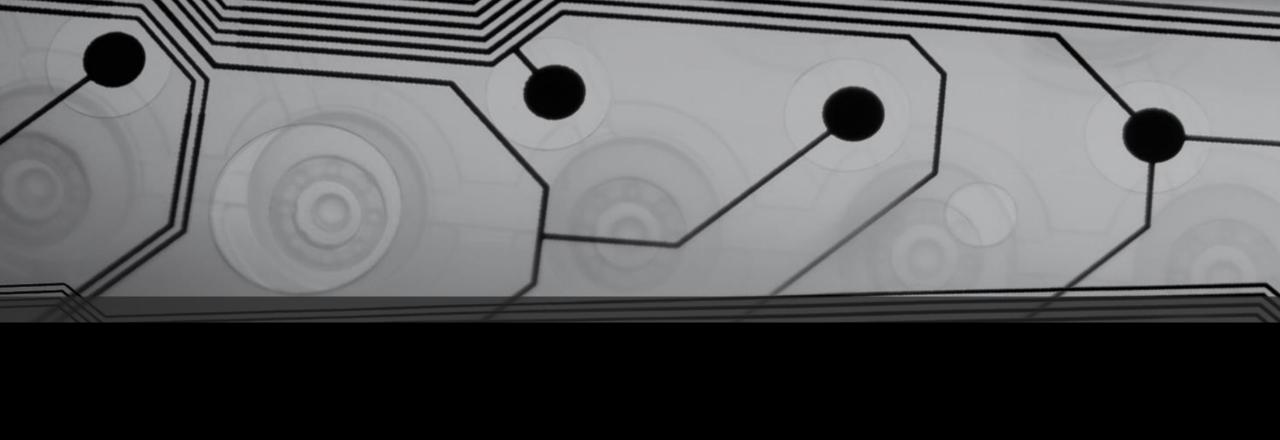

# CMSC 131

Fall 2018

#### Announcements

- Many new students...
  - Class webpage
  - Copy someone's notes
- First project (Hello World) is now due Wednesday 9/12

## Free Tutoring (from MCWIC)

#### Open to EVERYONE

• 1 on 1 tutoring by appointment:

http://go.umd.edu/TutorRequest

Guided Study Sessions (CMSC 131)

Room 3136 A.V. Williams building

Mondays 2:00 – 3:00

Tuesdays 1:00 – 2:00

#### Recall: Primitive Types (Whole Numbers First)

• An int variable takes up 4 bytes of memory. What range of values can be stored?

| Туре  | Memory used | Range of values that can be stored                      |
|-------|-------------|---------------------------------------------------------|
| long  | 8 bytes     | -9,223,372,036,854,775,808 to 9,223,372,036,854,775,807 |
| • ,   |             |                                                         |
| int   | 4 bytes     | -2,147,483,648 to 2,147,483,647                         |
| short | 2 bytes     | -32,768 to 32,767                                       |
| byte  | 1 byte      | -128 to 127                                             |

#### Examples:

```
int secondsPerYear = 31557600;
long humansOnEarth = 7625913792L;  // note the L
byte age = 19;
```

## Primitive Types (Floating Point Values)

| Туре   | Memory used | Range and precision (for positive values)                             |
|--------|-------------|-----------------------------------------------------------------------|
| double | 8 bytes     | 1.7976931348623157 x $10^{308}$ ,<br>4.9406564584124654 x $10^{-324}$ |
| float  | 4 bytes     | 3.40282347 x $10^{38}$ ,<br>1.40239846 x $10^{-45}$                   |

```
double velocity = 325.92732;
float distance = 52.25F; // note the F
```

## Strings

• What's a String?

```
Example:
   String name = "Fred"; // note the double quotes
```

IMPORTANT: Strings are not primitives – they are objects! (More about that later.)

# Examples: Strings1, Strings2, Strings3

#### Things to observe:

- Use double quotes around String literals
- Concatenation with +
- x.length() yields the length of the String x
- Java will sometimes implicitly convert things to Strings (e.g. when using the + operator)

## Examples: Scanner1.java, Scanner2.java

The Scanner can be used to obtain input from the user.

- At the top of the file: import java.util.Scanner;
- Declare a Scanner variable:

```
Scanner myScanner = new Scanner(System.in);
```

• To use the scanner:

```
int x = myScanner.nextInt();
double y = myScanner.nextDouble();
long z = myScanner.nextLong();
String a = myScanner.nextLine();
String b = myScanner.next();
```

• When finished: myScanner.close();

# Example: ScannerPitfall.java

Unexpected result from the following sequence:

```
int size = myScanner.nextInt();
String name = myScanner.nextLine();
```

#### Continue: How are basic kinds of data stored?

- We talked about whole numbers
- We talked about floating point numbers
- How is "text" stored in RAM?

## More Primitive Types (Characters)

• char